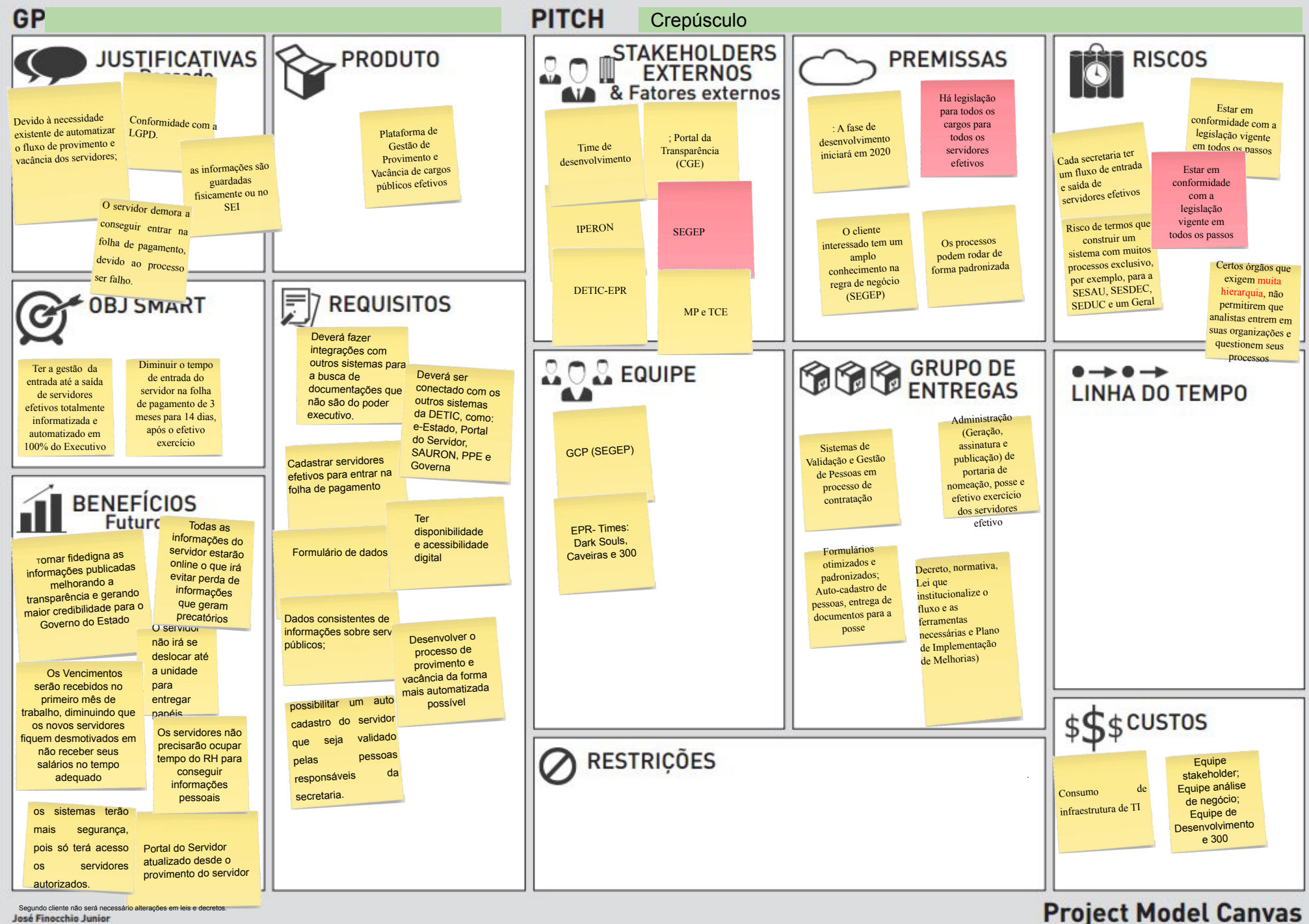

José Finocchio Junior